Welcome Macys Vendor,

As a valued Macy's vendor, we have setup an user name and password for you to log in and access the seasonal color palettes. You can order SCOTDIC standards and receive QTX files from the www.BreezewareCLM.com web site.

We have sent an email message that resembles the one to the right of this text.

If you have deleted the email or forgot your password, you can use the "Forgot Password" link. If you have not received the email, you can "Request Account Access" link.

If you need any assistance please email support@breezeware.net **Sincerely** Breezeware-SCOTDIC Value Added Services

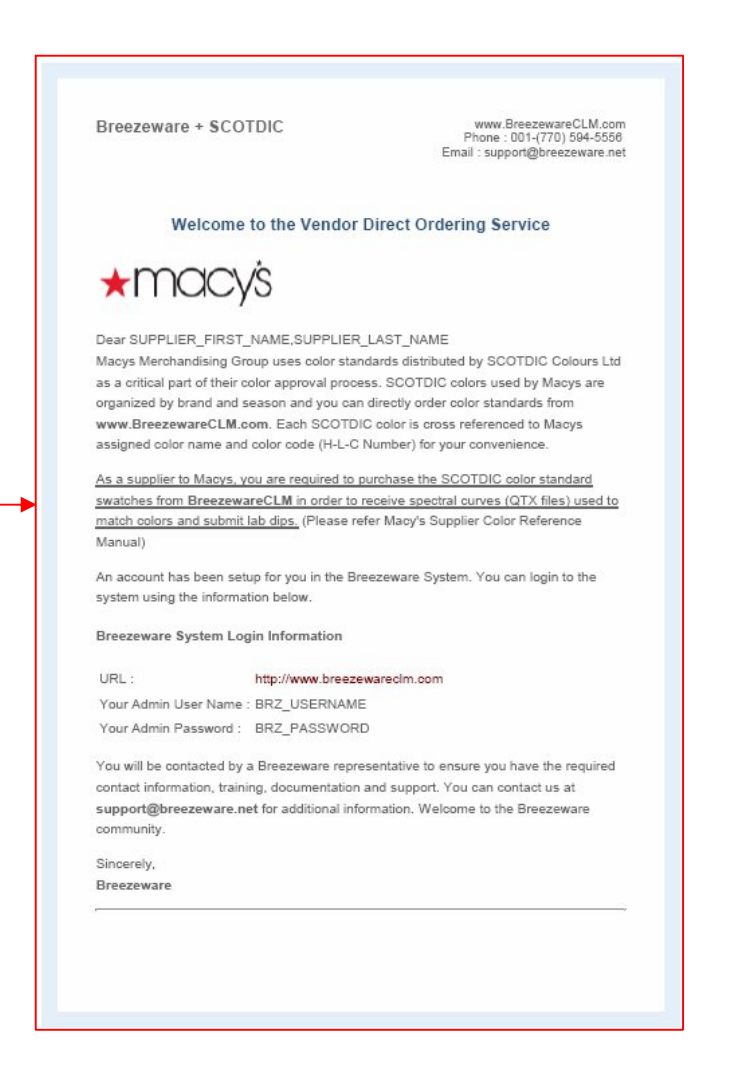

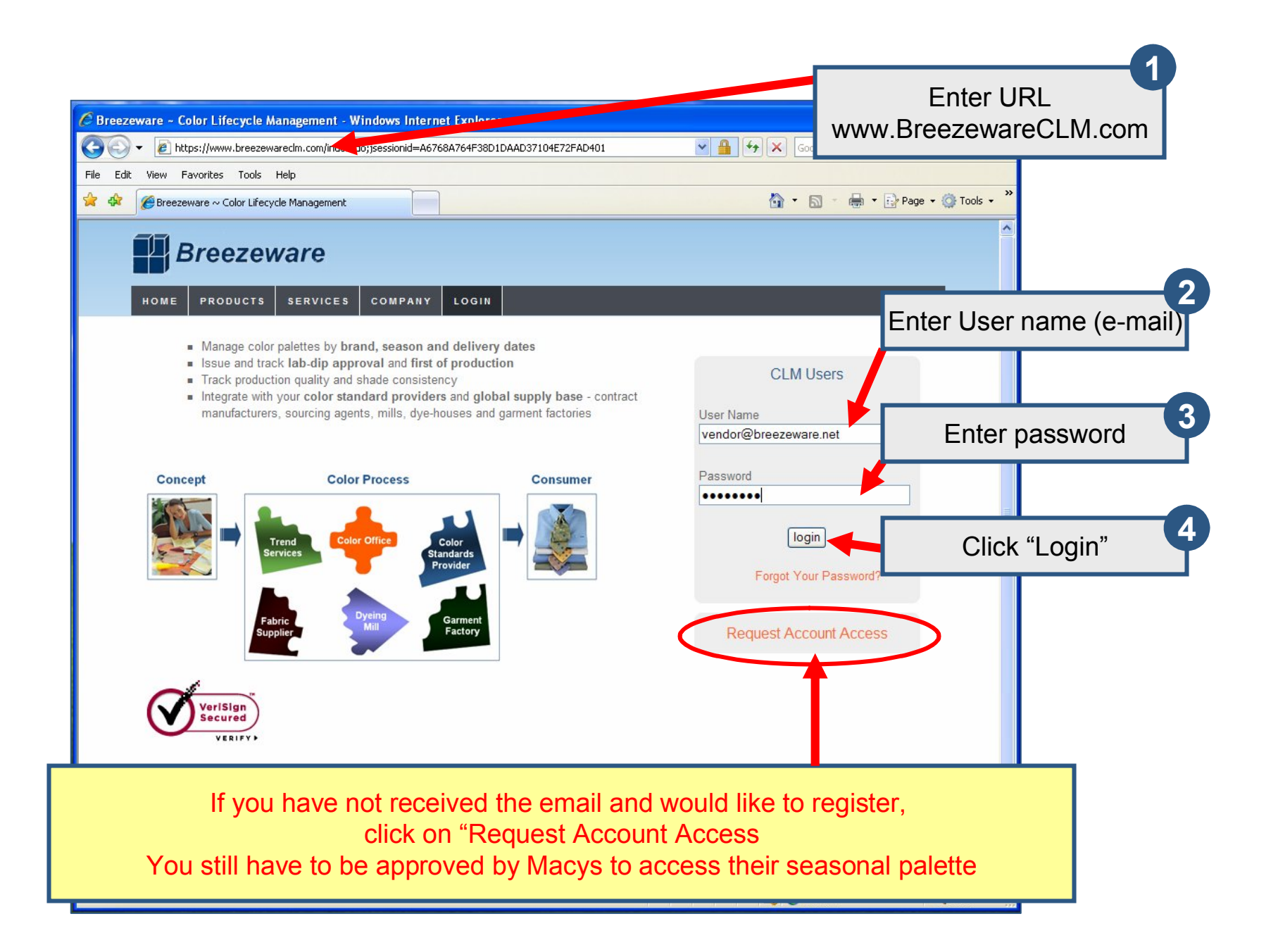

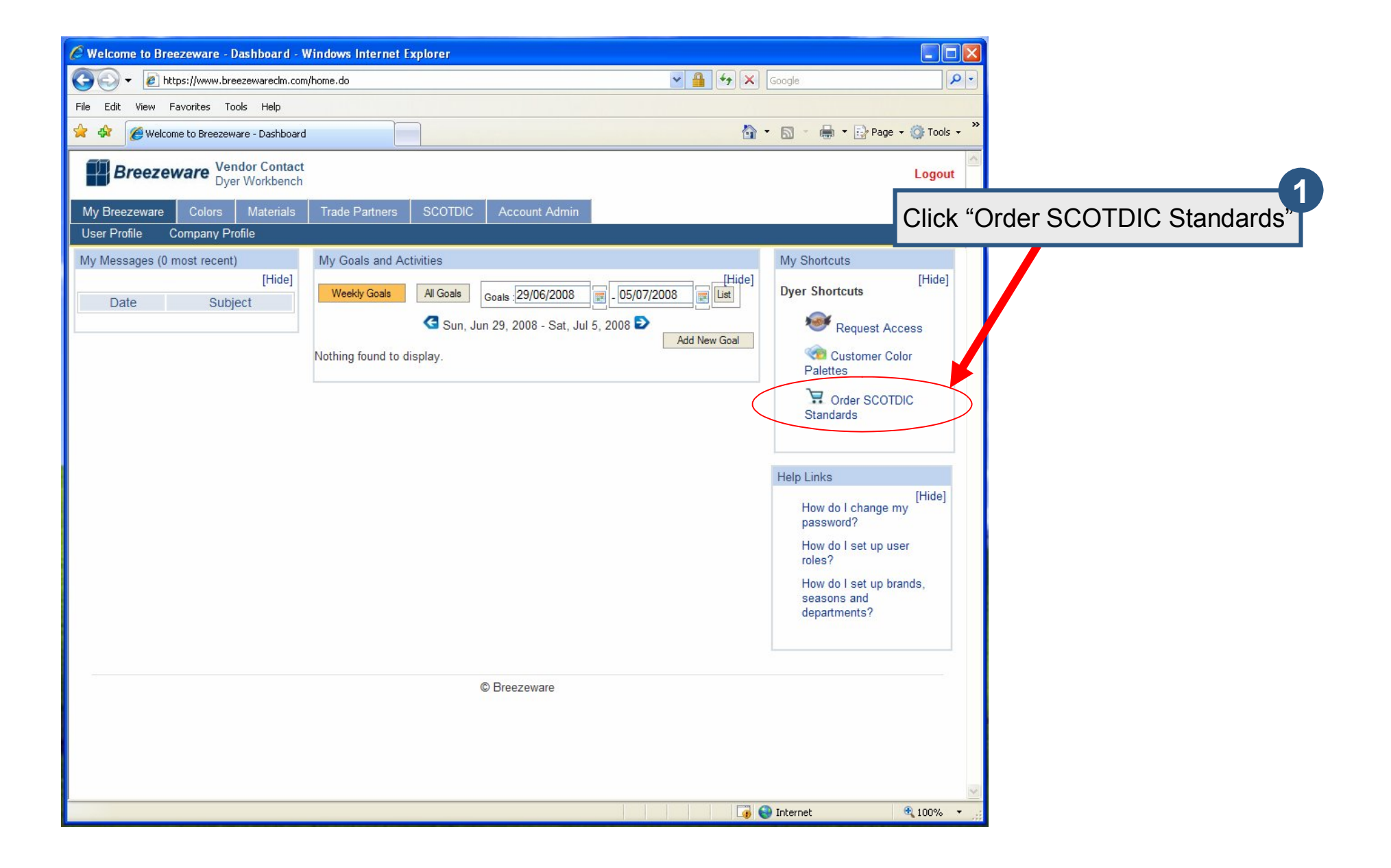

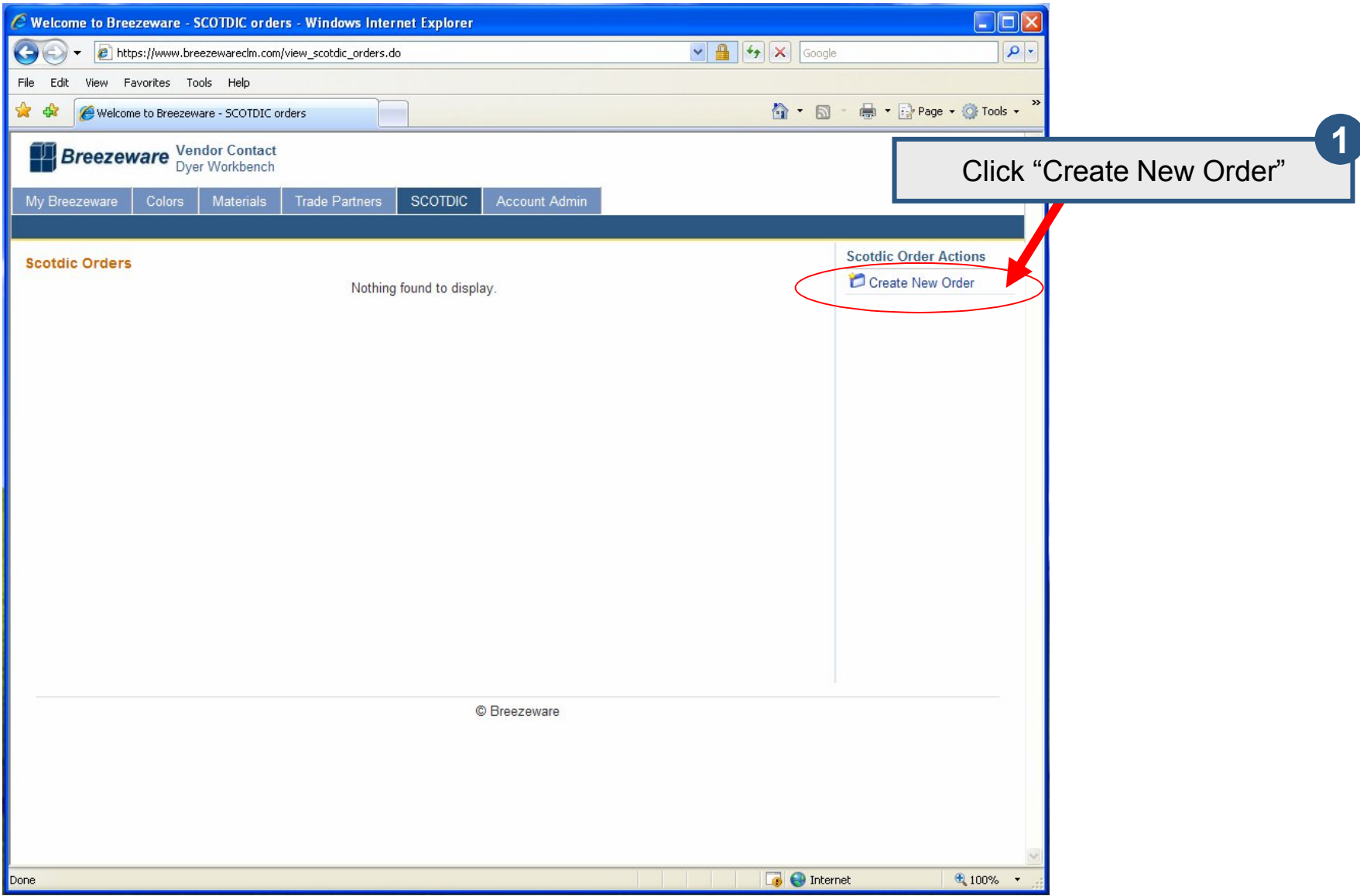

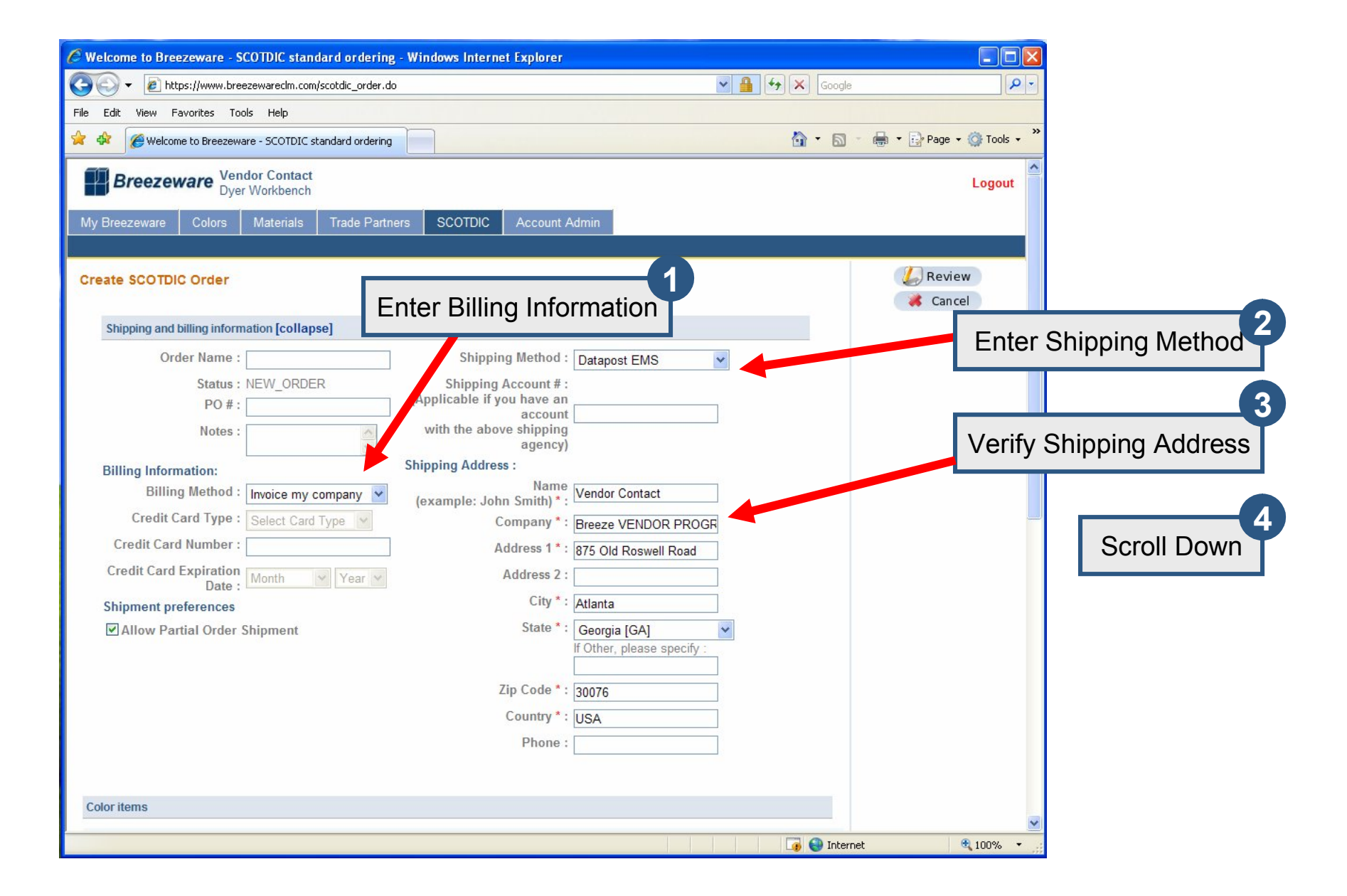

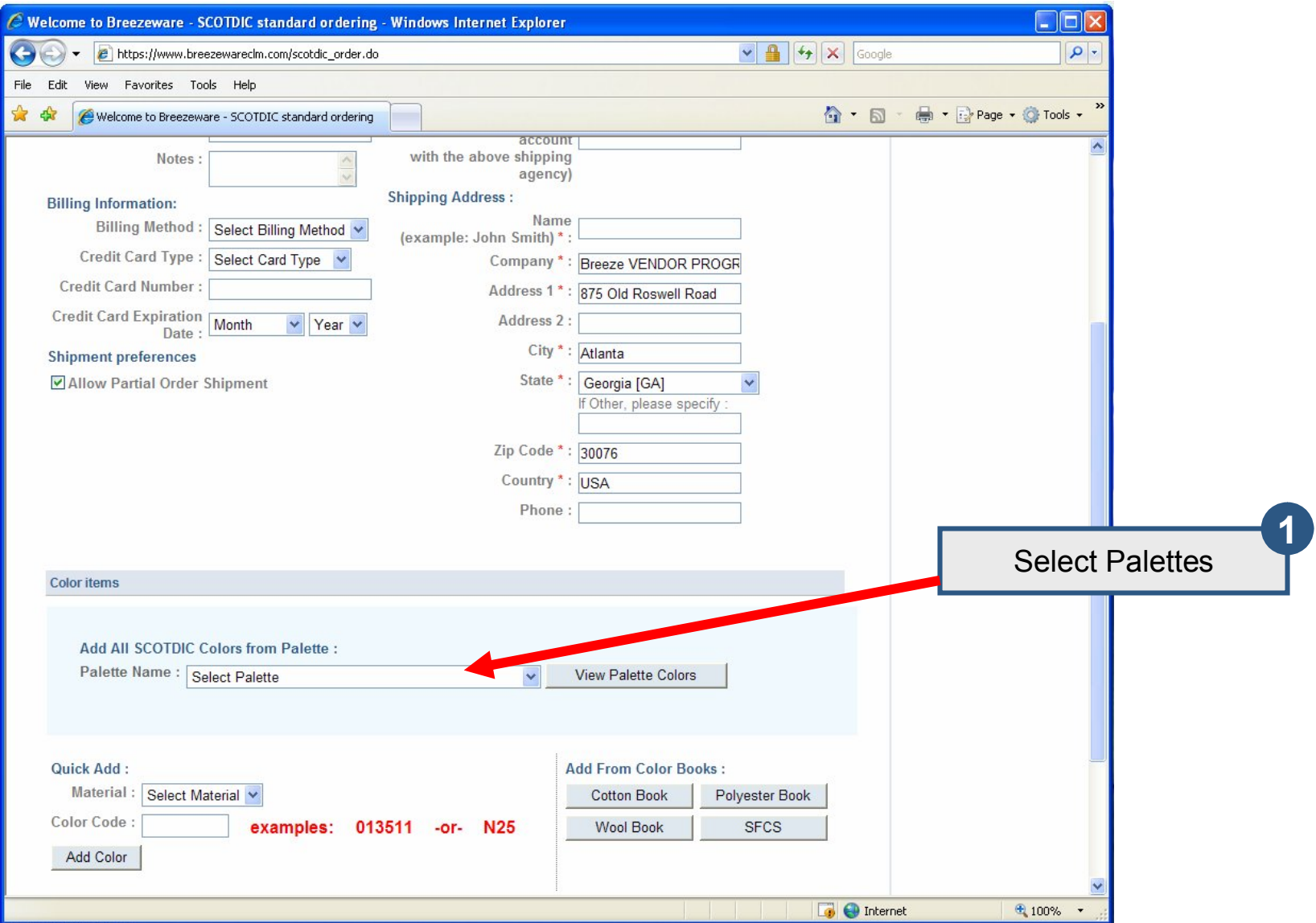

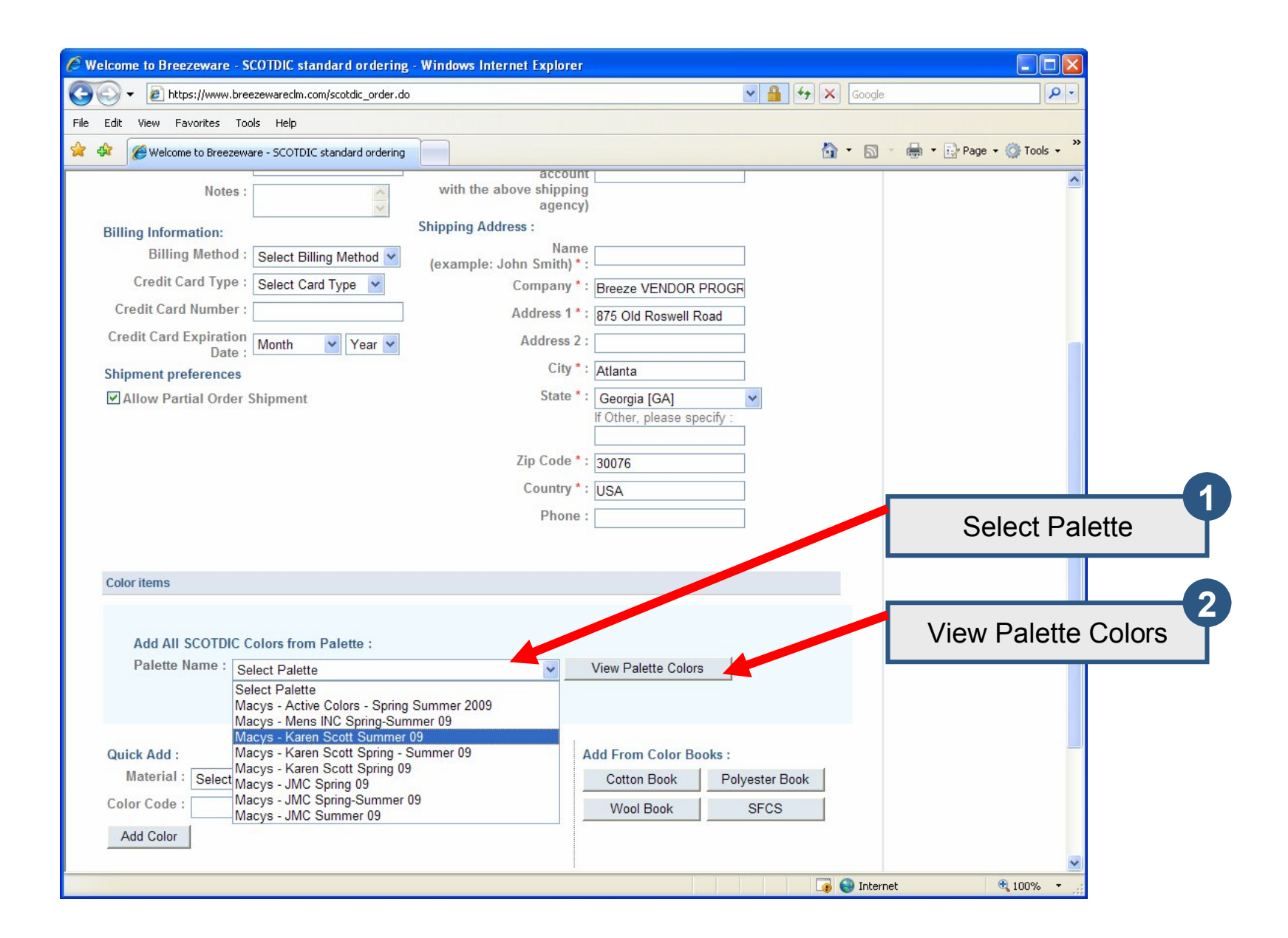

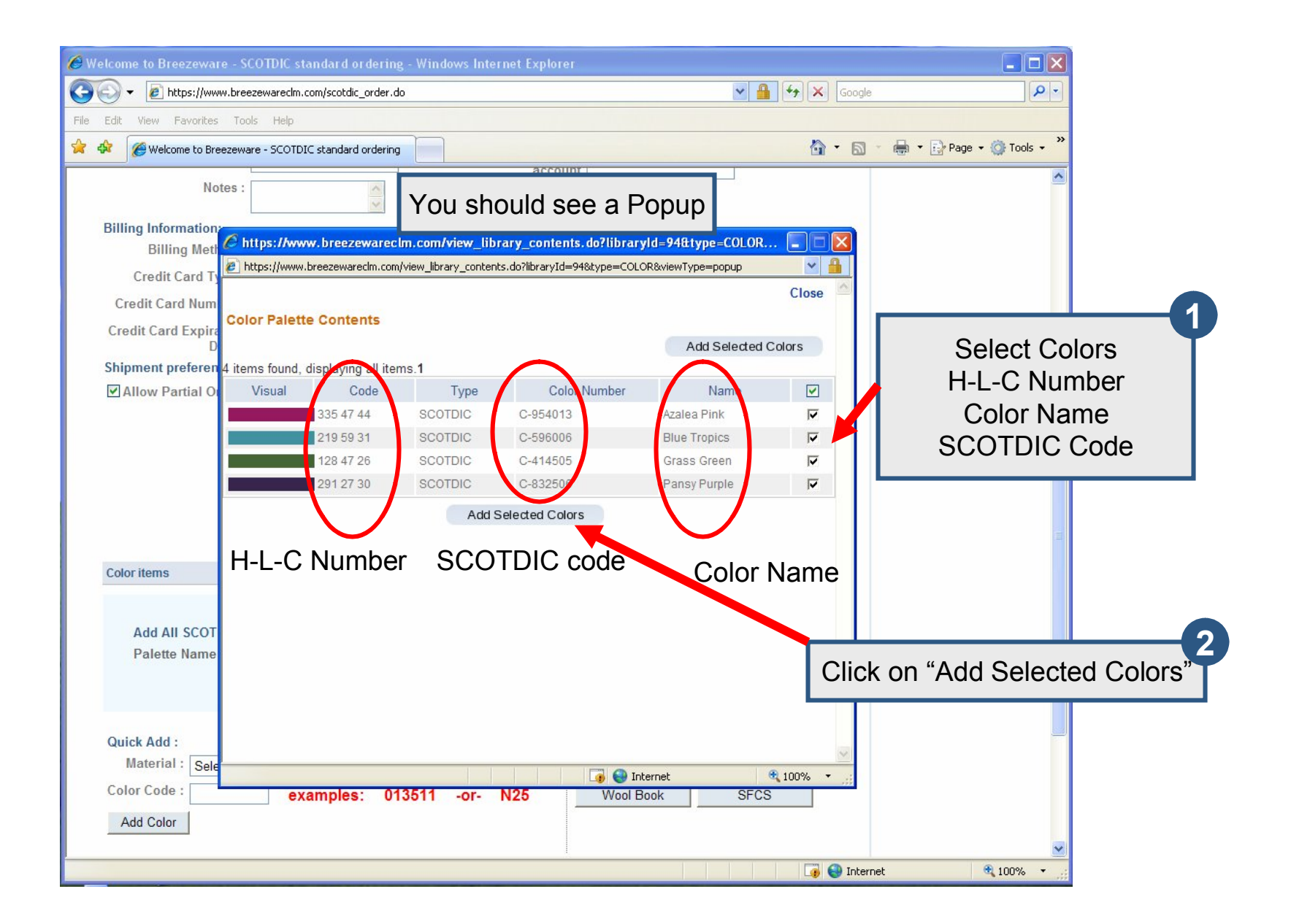

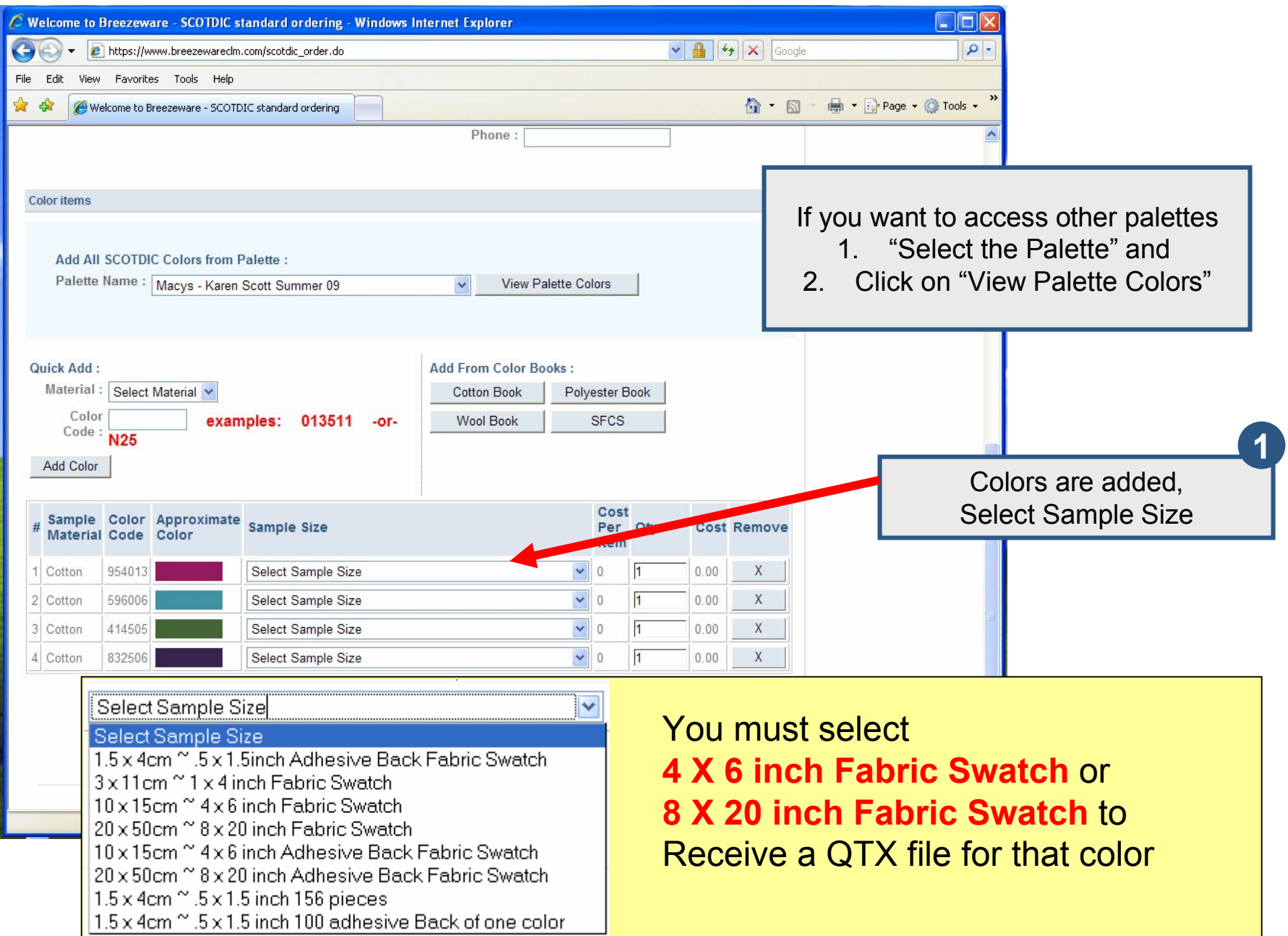

![](_page_9_Figure_0.jpeg)

![](_page_10_Picture_9.jpeg)

![](_page_11_Picture_0.jpeg)